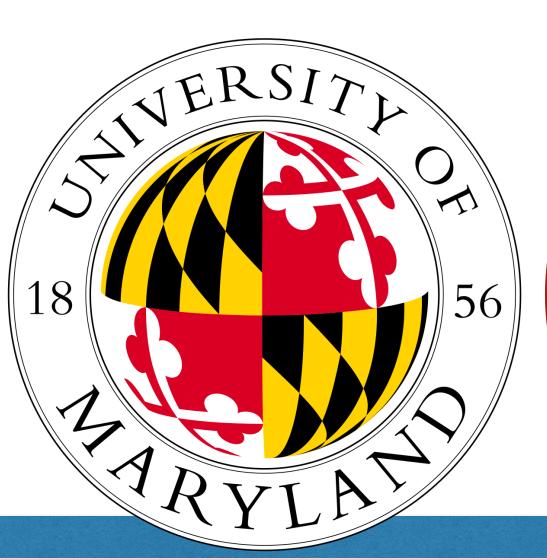

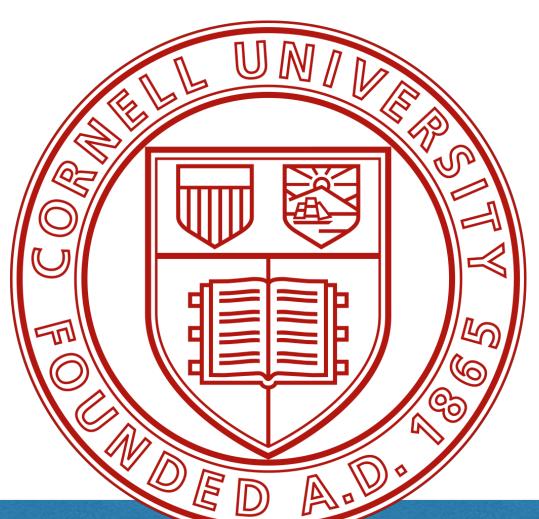

## Poison Frogs! Targeted Clean-Label Poisoning Attacks on Neural Nets

N P S

Ali Shafahi<sup>1\*</sup>, W. Ronny Huang<sup>1\*</sup>, Mahyar Najibi<sup>1</sup>, Octavian Suciu<sup>1</sup>, Christoph Studer<sup>2</sup>, Tudor Dumitras<sup>1</sup>, Tom Goldstein<sup>1</sup>

<sup>1</sup>University of Maryland and <sup>2</sup>Cornell University

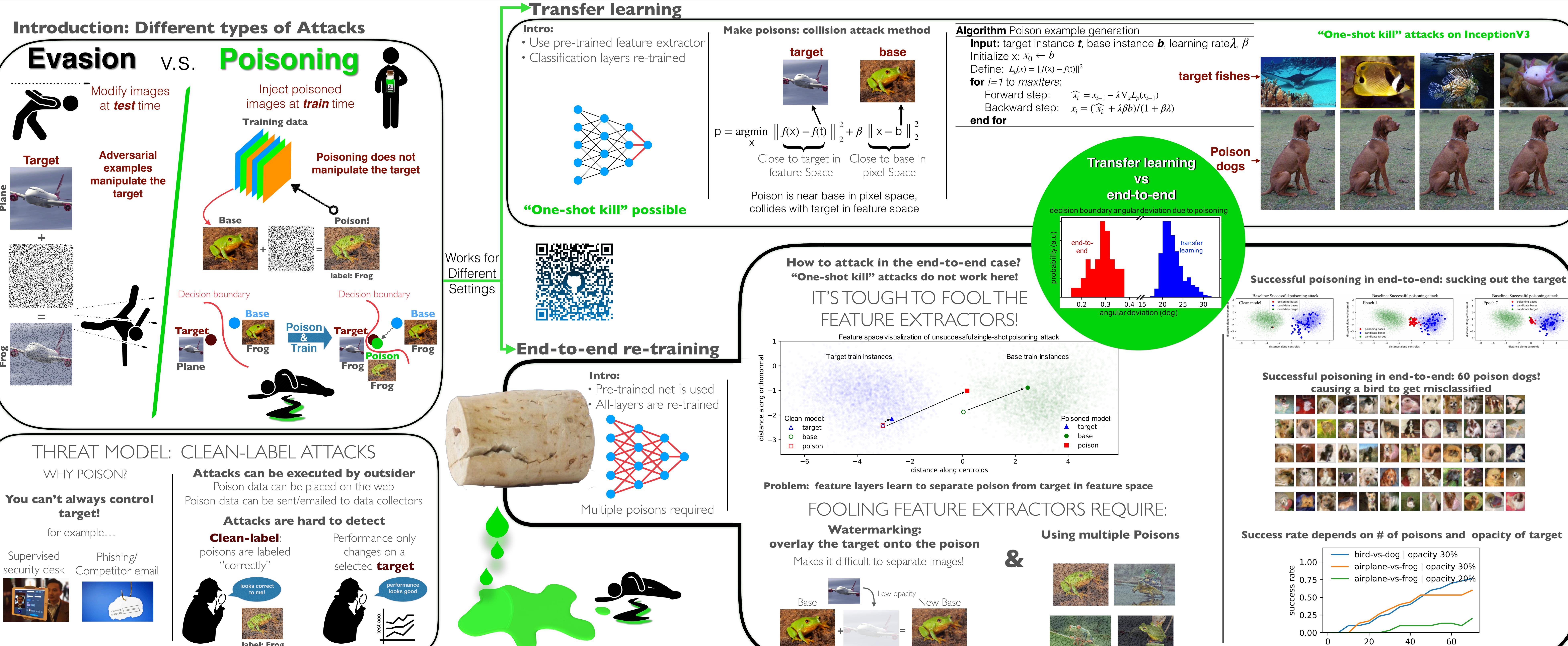

<sup>\*</sup> equal contribution